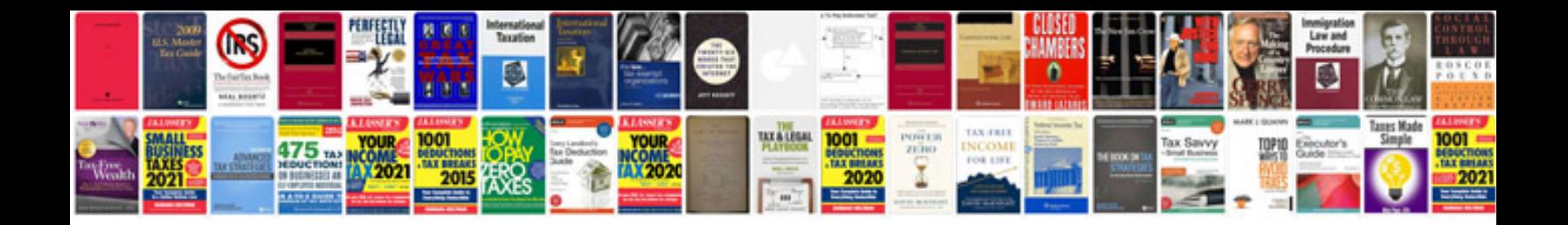

**Phone manuals online**

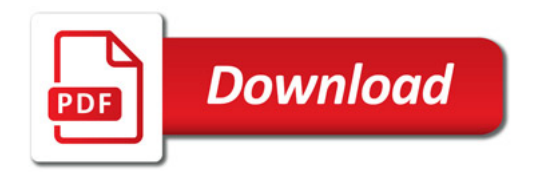

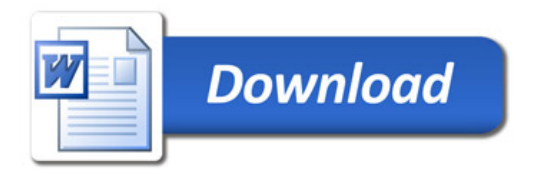